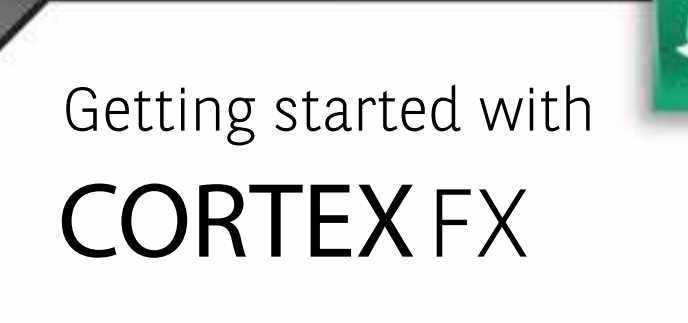

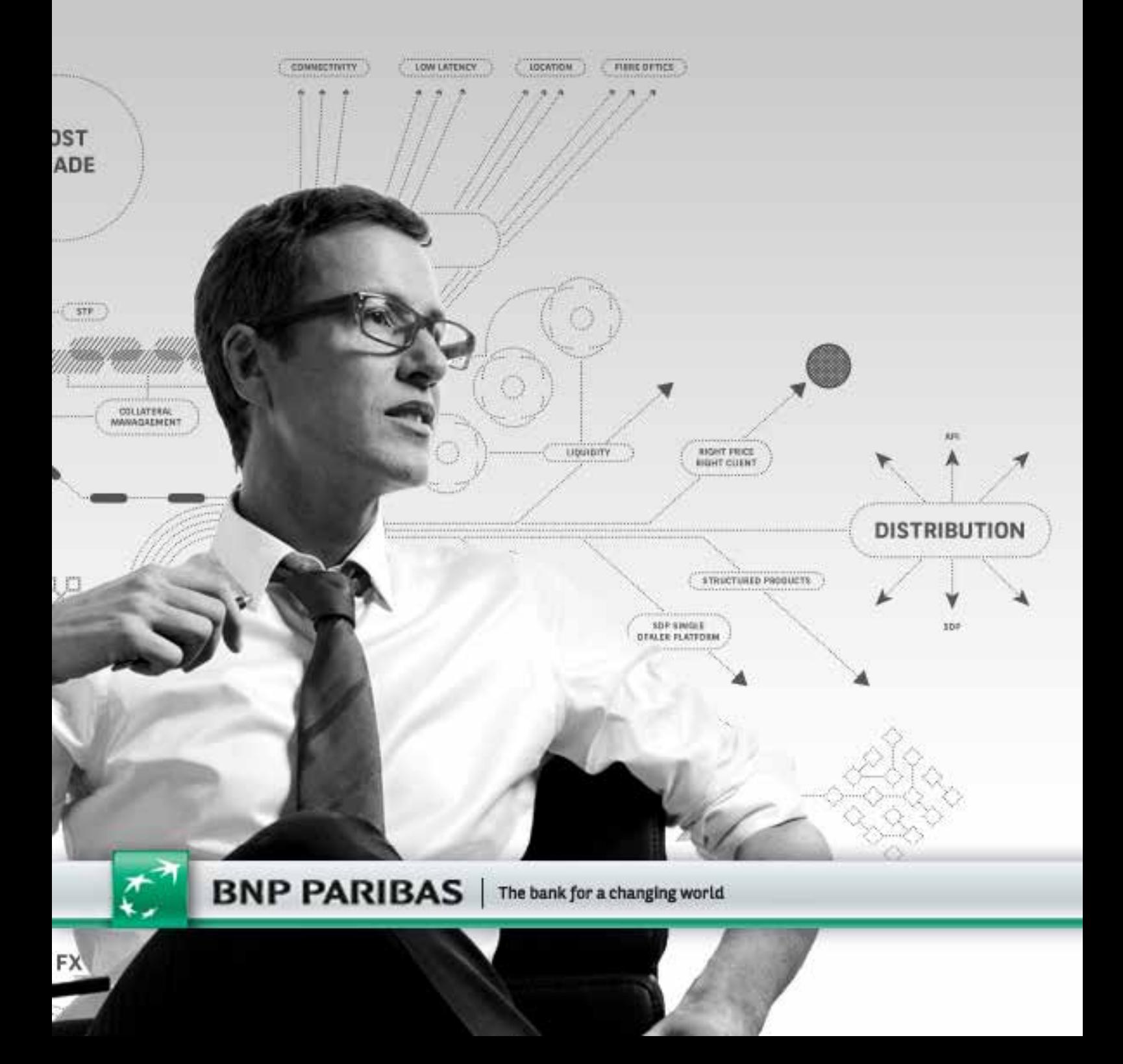

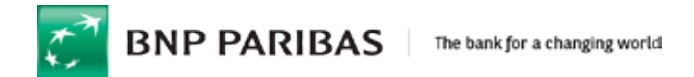

# Getting Started

# 1. Pre Installation checks

To check compatibility with Cortex FX and the readiness of your computer, please click the following link to run the system health check.

https://cortexfx.bnpparibas.com/public/healthcheck.aspx

Streaming healthcheck : https://cortexfx.bnpparibas.com/s1/healthcheck.aspx

Please ensure your computer meets our recommended system requirements before you begin. If you are uncertain whether your computer is suitable or the health check returns any amber or red results, please contact the "Cortex Client Services" team for assistance or speak directly to your Sales person.

# 2. Browser Requirements

Cortex FX runs on one of the following supported Web browsers:

- IE  $11$  full support
- IE  $9 \& 10 \text{best effort support}$
- Firefox latest Mozilla supported version

# 3. System Requirements

The following are the system requirements to run Cortex FX in your browser:

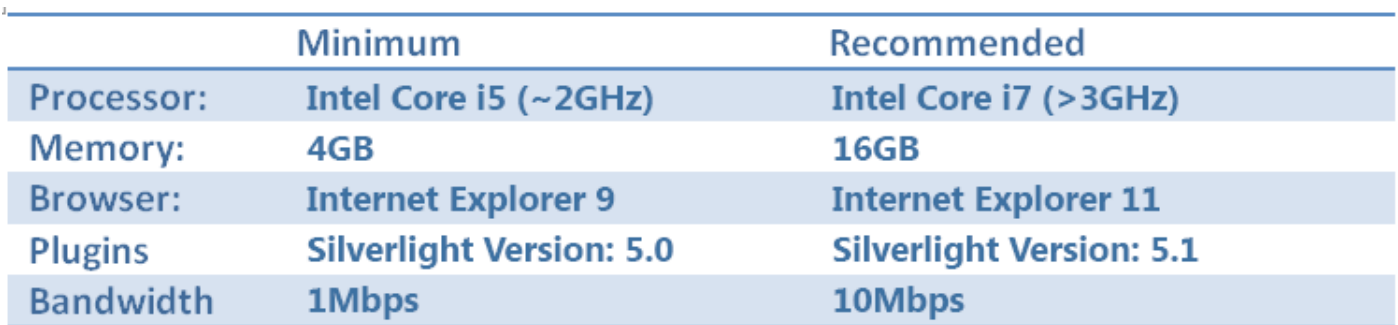

Cortex FX uses a variable amount of bandwidth dependent upon the number of currency streams you have configured and the volatility of the market at the time. Please note other bandwidth intensive applications that you may have running could adversely affect the performance of Cortex FX.

Cortex FX uses a variable amount of bandwidth dependent upon the number of currency streams you have configured and the volatility of the market at the time. Please note other bandwidth intensive applications that you may have running could adversely affect the performance of Cortex FX.

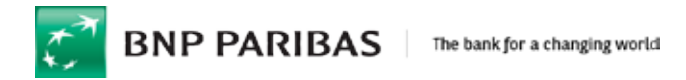

### 4. Bandwidth

Cortex FX will use a variable amount of bandwidth depending on how you configure your work area. As you increase the number of streaming currency tiles, the bandwidth demands will increase. If you are working in a limited bandwidth environment, we recommend you keep the number of streaming currency tiles to less than 20, or try switching them from "Streaming" mode to "Request for Quote".

Since Cortex FX is using standard web browsing technology and interfaces, you may also find that its performance can be improved by having your technology teams specifically prioritise Cortex FX Applications servers. This will allow your pricing data to be prioritised over standard web traffic such as email or other web pages that stream data.

# 5. Connectivity and Network

Your web browser will connect by default to the Cortex FX trading and pricing servers over the Internet using HTTPS. Cortex FX is globally hosted in order to deliver optimum performance. In the event you experience poor connectivity or performance issues you may need to ask your own IT/networks teams to permission and prioritise traffic to the following network addresses (on port 443).

Please ensure the following IP addresses are prioritised through your internal gateway or firewalls. It is important to prioritise all of them in order to provision failover scenarios between regions.

If you wish to connect using a private network such as BT Radianz, please contact Cortex Client Services to discuss your requirements and the connectivity process.

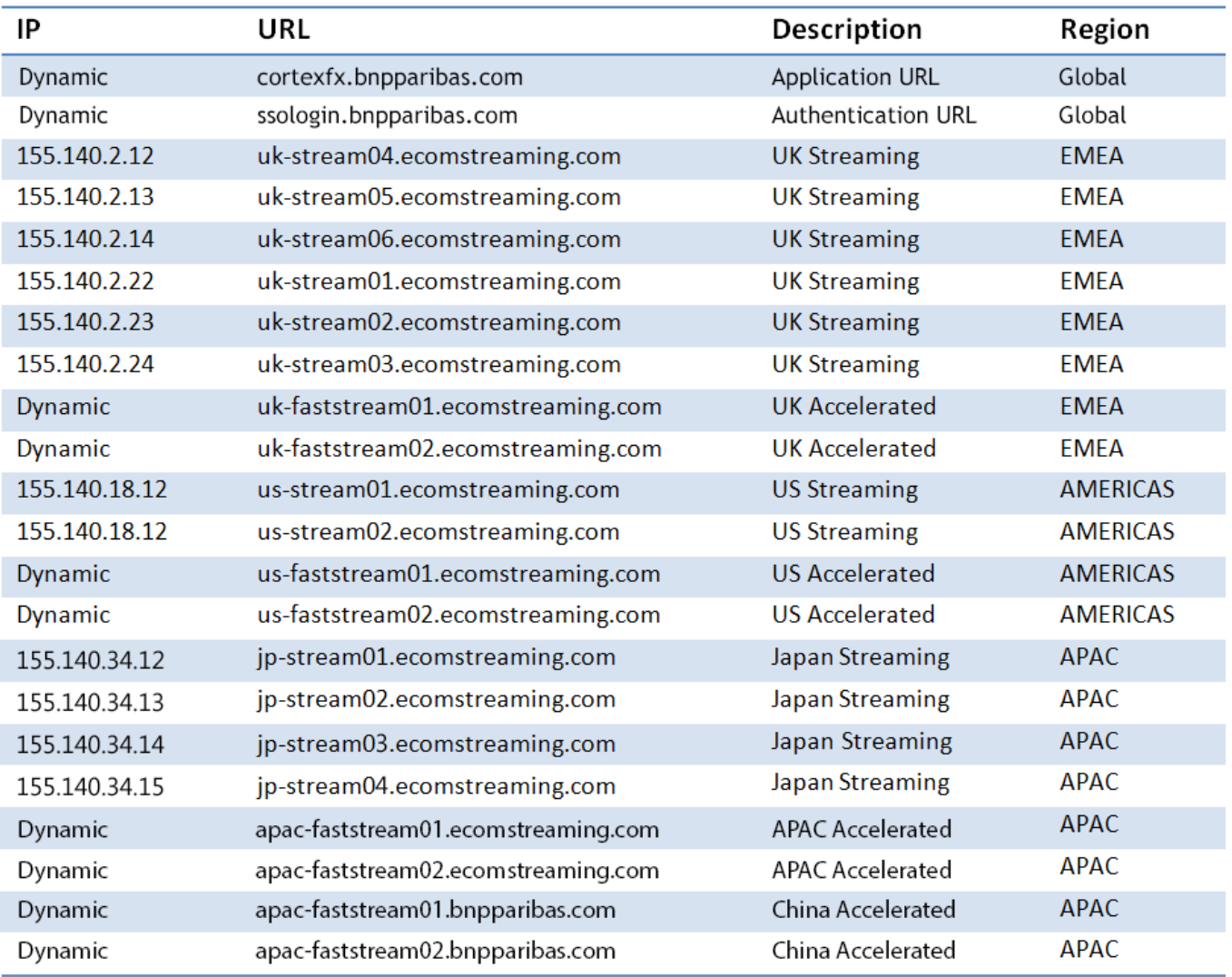

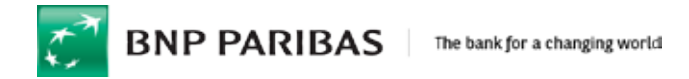

## 6. Encryption and Security

All Cortex FX web traffic is encrypted across the internet using 256bit SSL (Secure Socket Layer) encryption. You can confirm you are securely connected by checking the address bar of your browser.

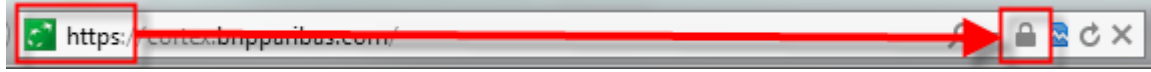

You should note that the connection is always "https://" and that the padlock icon appears to the right of the Cortex URL. Please note that this may appear differently depending on the browser you are using.

# 7. What is Microsoft Silverlight and how do I get it if I don't have it?

Microsoft Silverlight is a powerful free web plug-in for delivering rich Internet applications and media experiences on the Web. If you do not have this installed you will be prompted with a link to install it on your first login to Cortex FX. Alternatively please download and install the latest version from:

http://www.microsoft.com/silverlight/

#### 8. Contacts

If you have any questions or require further assistance with Cortex FX, please feel free to contact Cortex Client Services who are available 24 hours a day 5 days a week.

#### **Cortex Client Services**

**Email :** 

Cortex.Client.Services@bnpparibas.com

#### **Phone:**

London: +44 (0) 207 595 8886

New York: +1 (212) 841 3838

Singapore: +65 6210 1828